# CS614: Linux Kernel Programming

#### Process, Thread, Kernel Threads

Debadatta Mishra, CSE, IIT Kanpur

#### Recap: Execution contexts in Linux

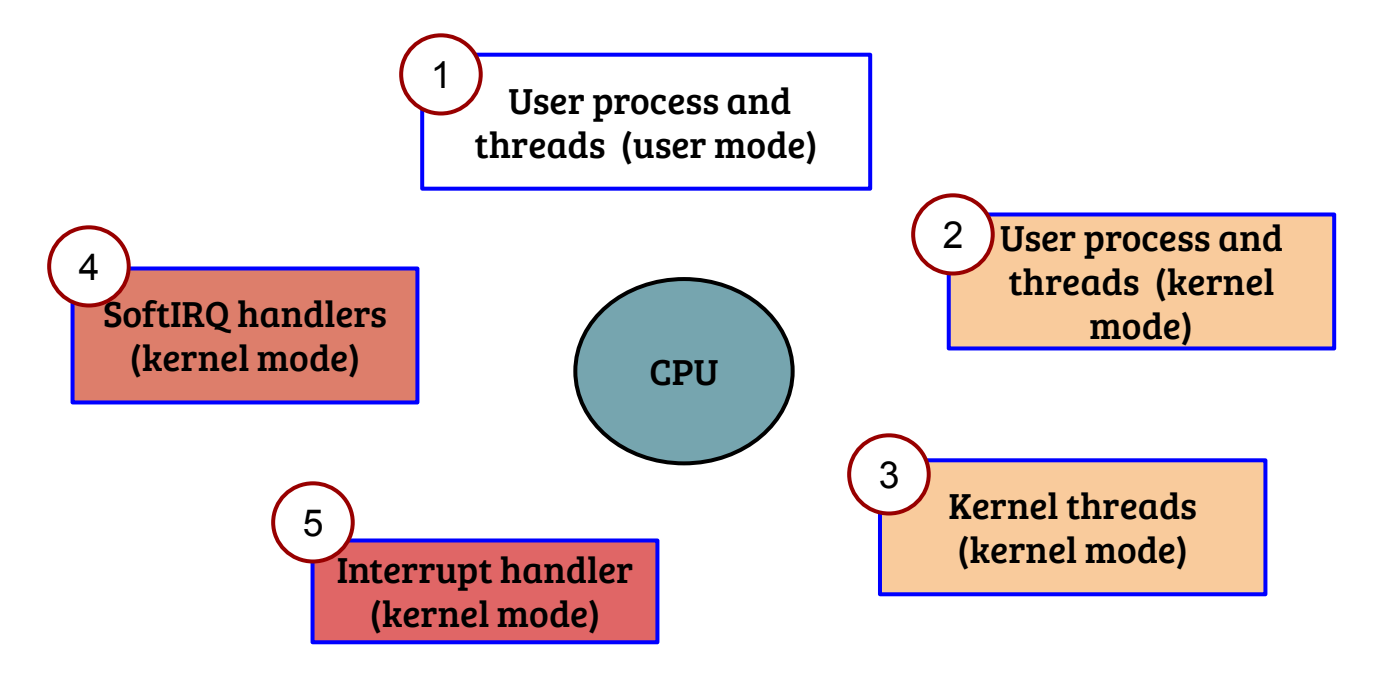

- In a linux system, the CPU can be executing in one of the above contexts
- For (3), (4) and (5), the context is not associated with any user process

#### Process creation - fork( )

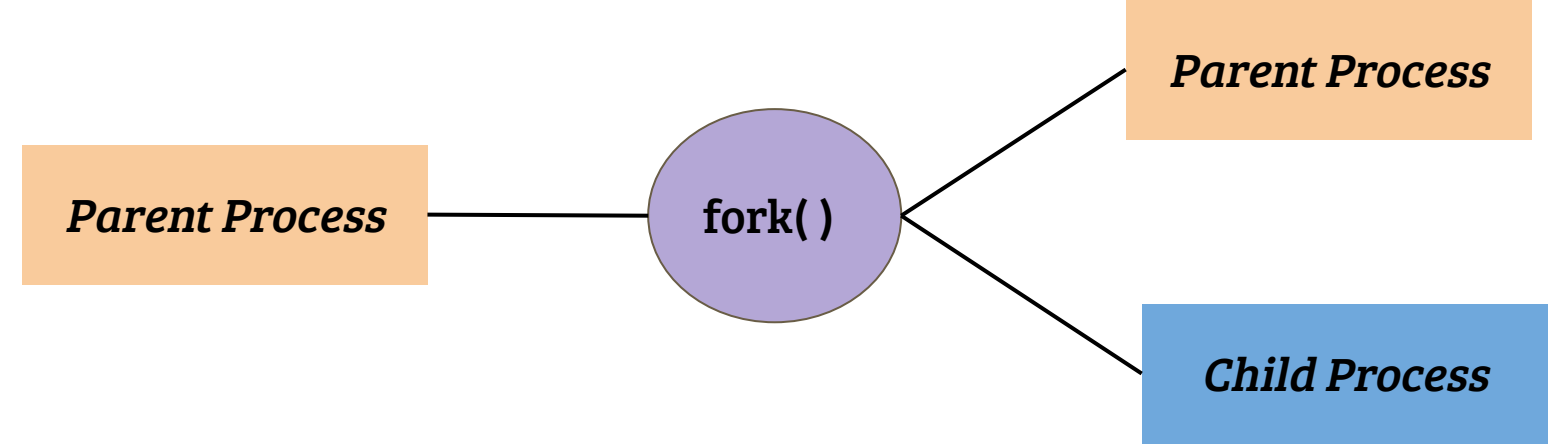

- fork( ) system call is weird; not a typical "privileged" function call
- fork() creates a new process; a *duplicate* of calling process
- On success, fork
	- Returns PID of child process to the caller (parent)
	- Returns 0 to the child

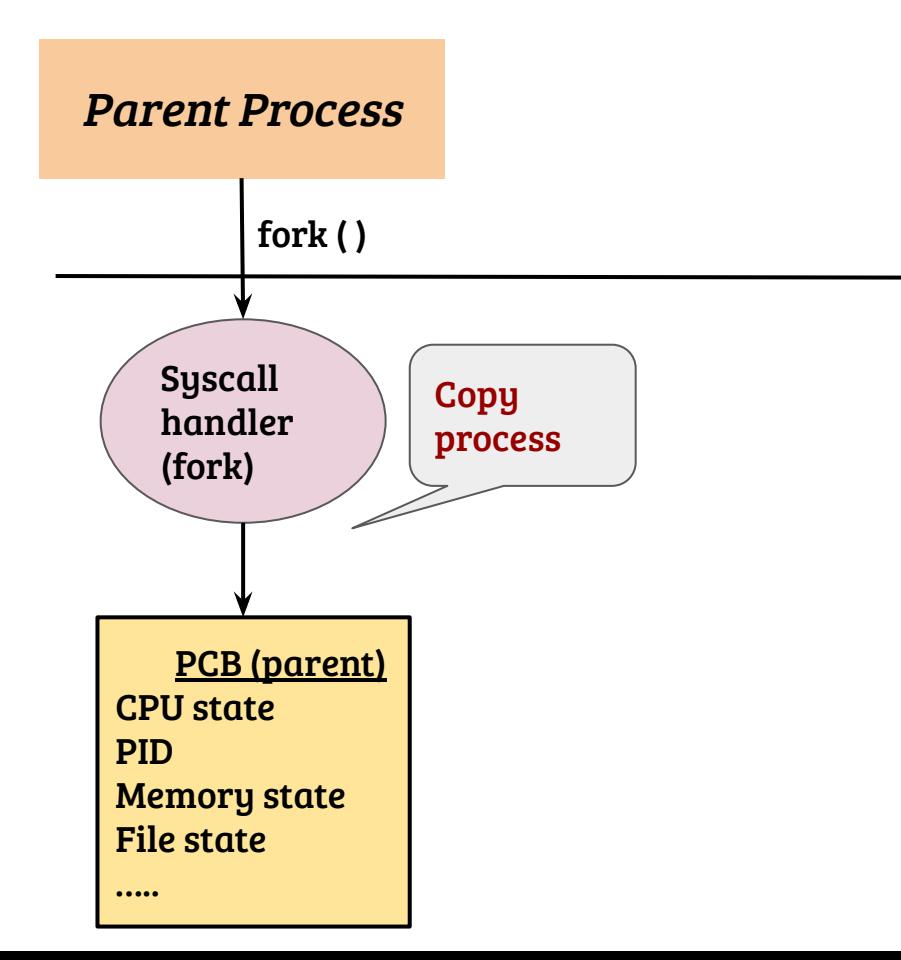

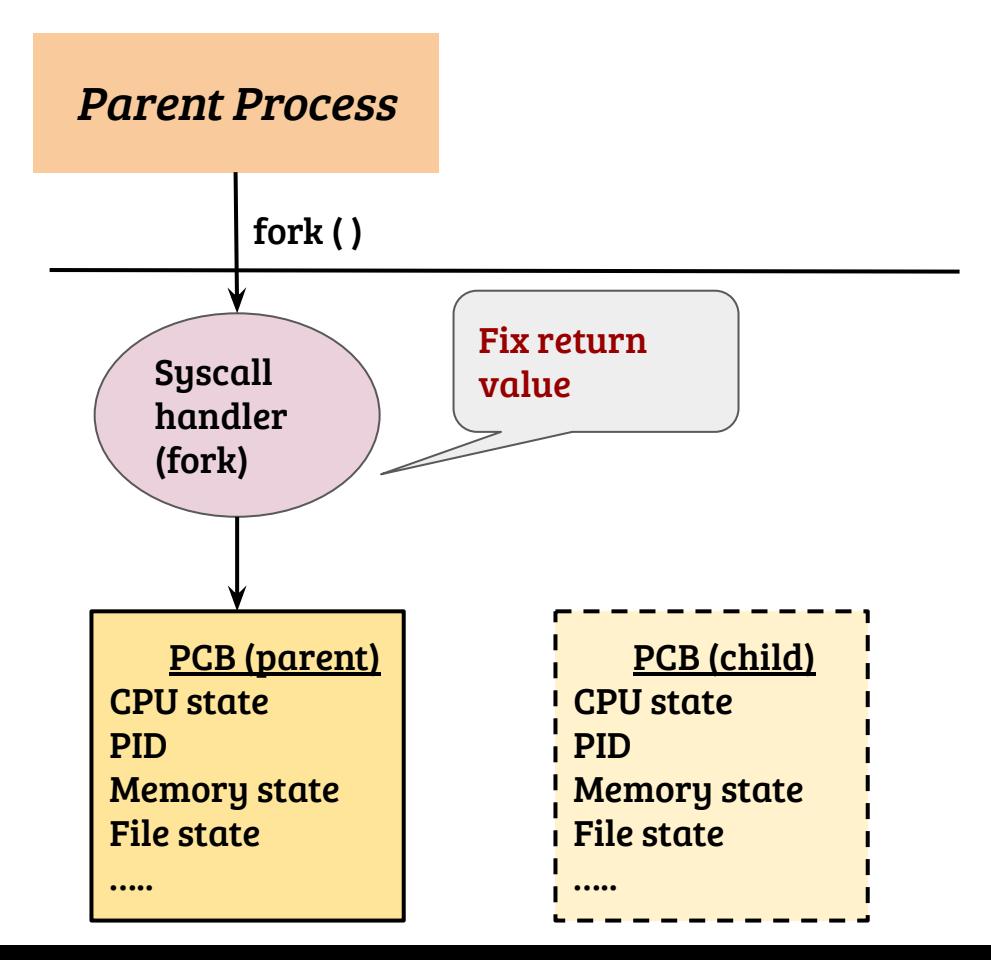

- Child should get '0' and parent gets PID of child as return value. How?

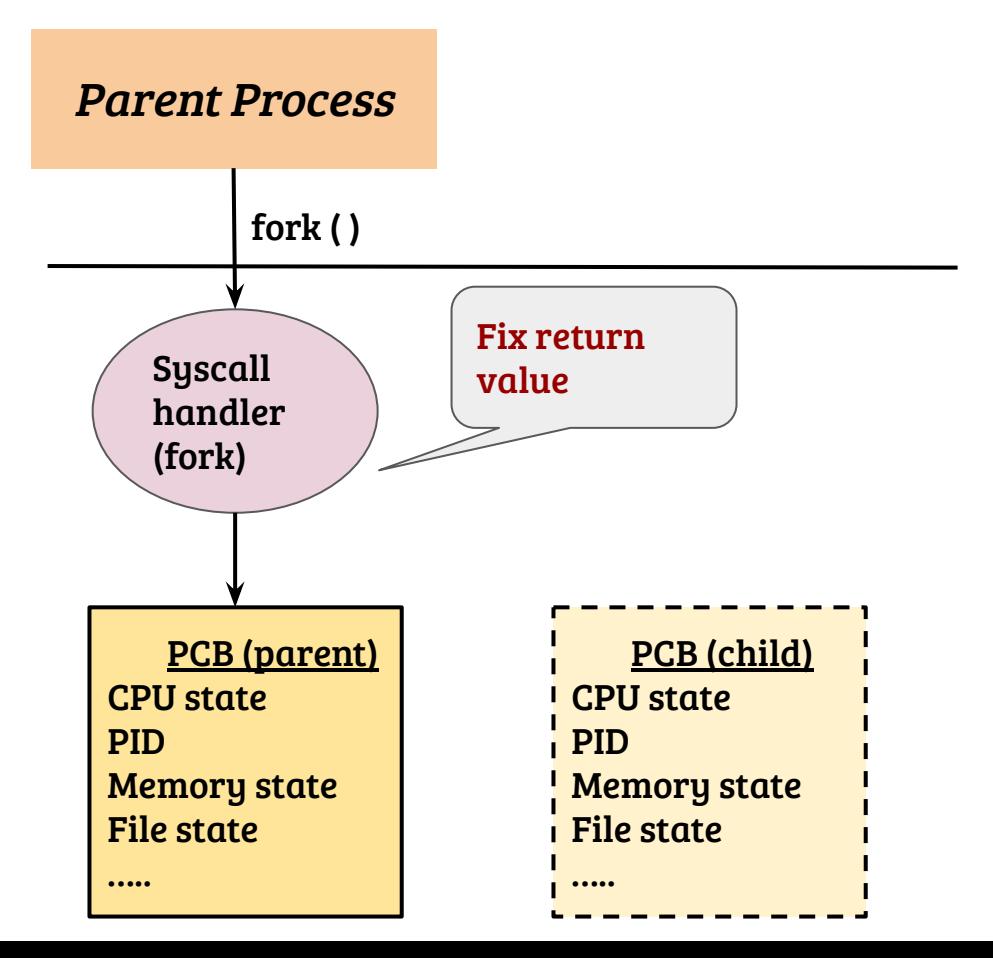

- Child should get '0' and parent gets PID of child as return value. How?
- OS returns different values for parent and child

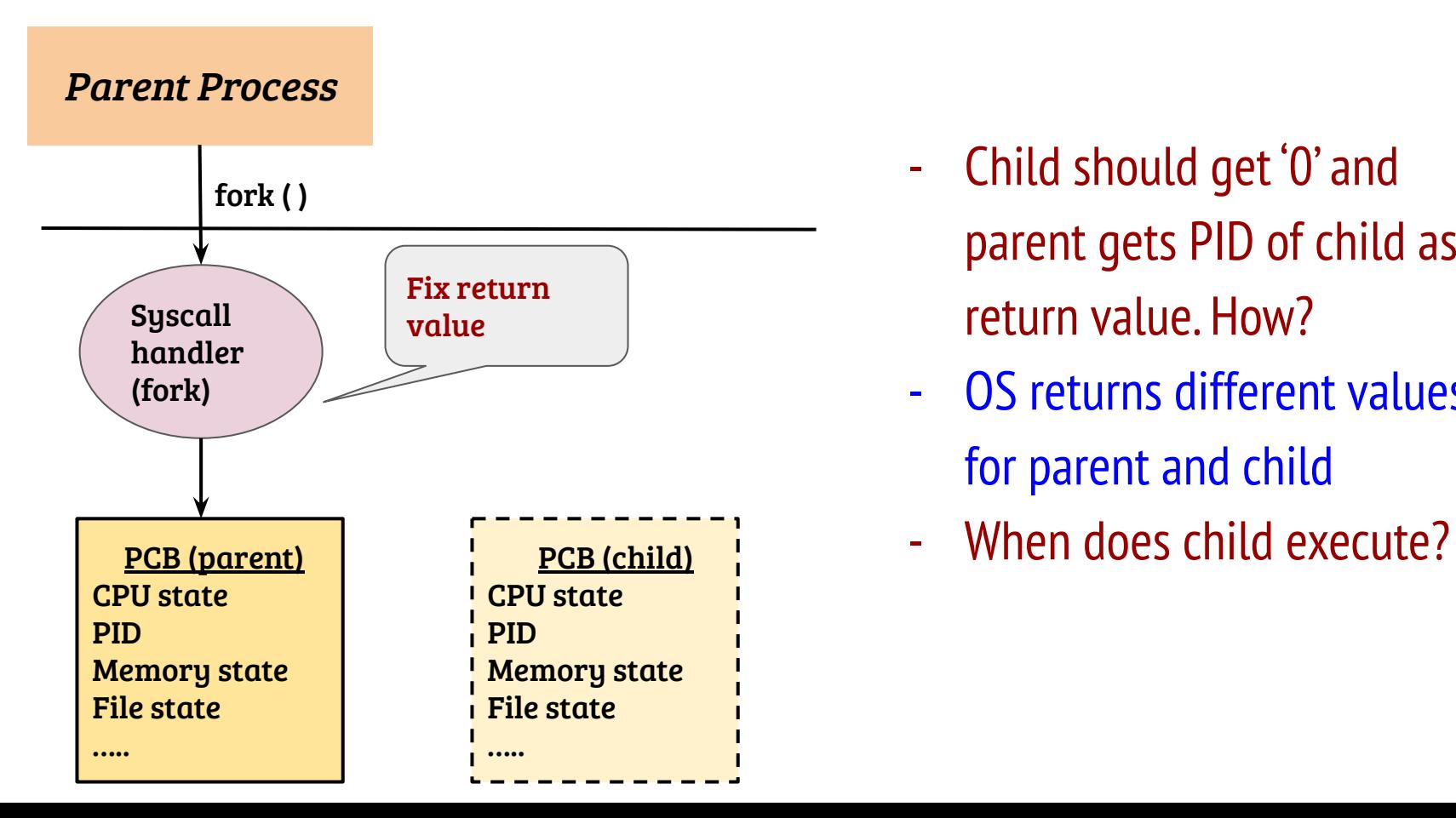

- Child should get '0' and parent gets PID of child as return value. How?
- OS returns different values for parent and child
- 

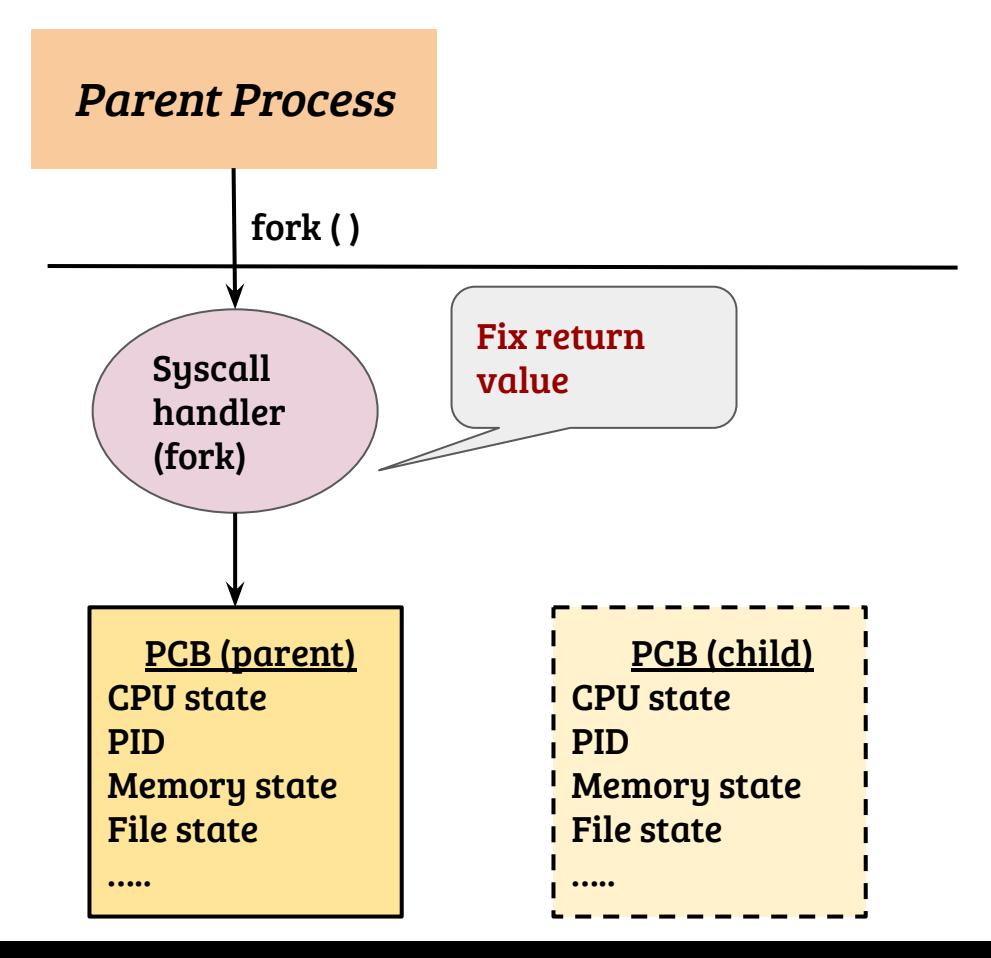

- Child should get '0' and parent gets PID of child as return value. How?
- OS returns different values for parent and child
- When does child execute?
- When OS schedules the child process

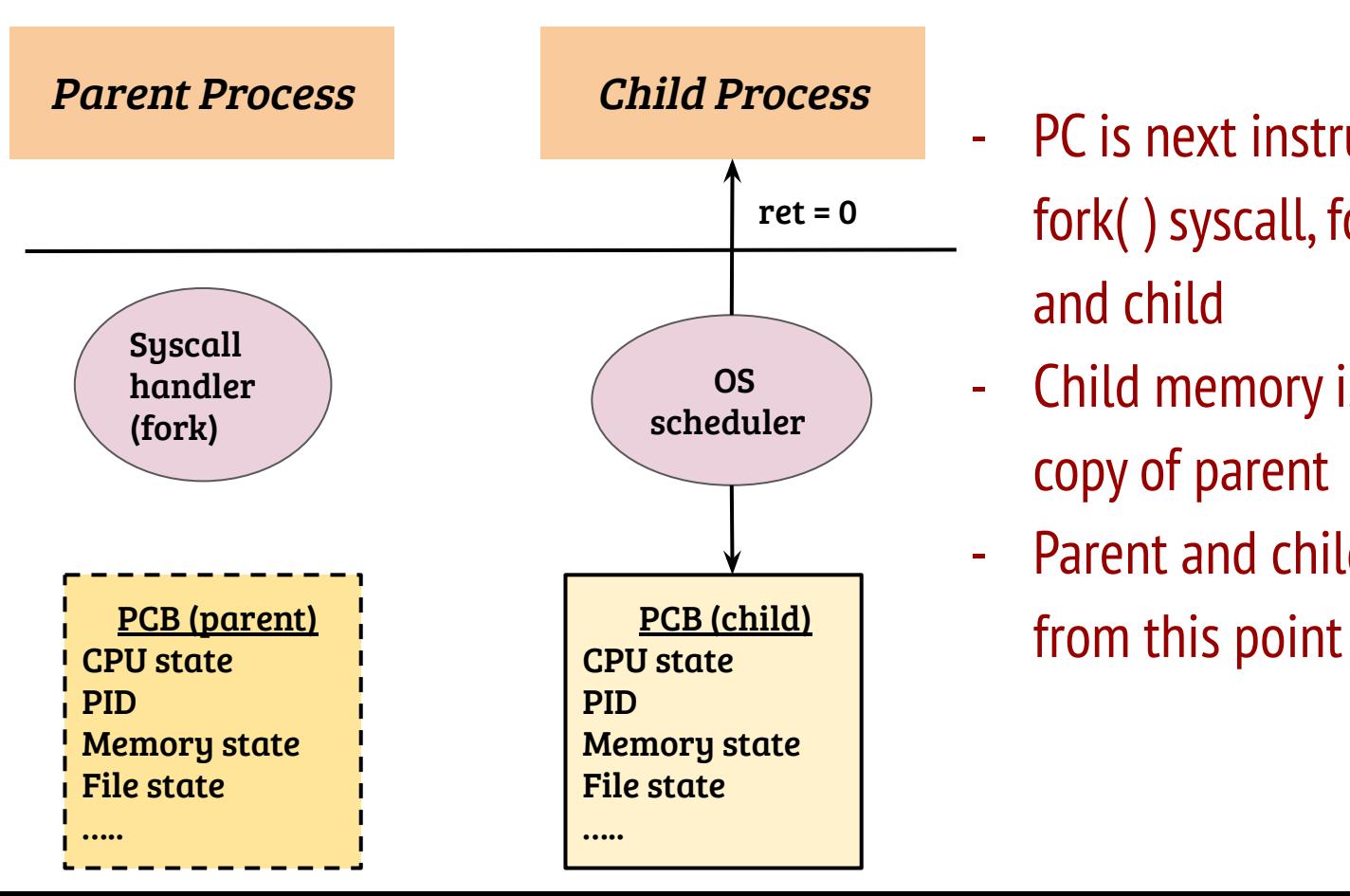

- PC is next instruction after fork( ) syscall, for both parent and child
- Child memory is an exact copy of parent
- Parent and child diverge

## User threads using posix thread API

int pthread\_create( pthead\_t \*tid, pthread\_attr\_t \*attr, void \* (\*thfunc) (void\*), void \*arg);

- Creates a thread with "tid" as its handle and the thread starts executing the function pointed to by the "thfunc" argument
- A single argument (of type void \*) can be passed to the thread
- Thread attribute can be used to control the thread behavior e.g., stack size, stack address etc. Passing NULL sets the defaults
- Returns 0 on success.
- Thread termination: return from thfunc, pthread\_exit() or pthread\_cancel()
- In Linux, pthread\_create and fork implemented using clone( ) system call

#### PCB of a multithreaded process (Linux)

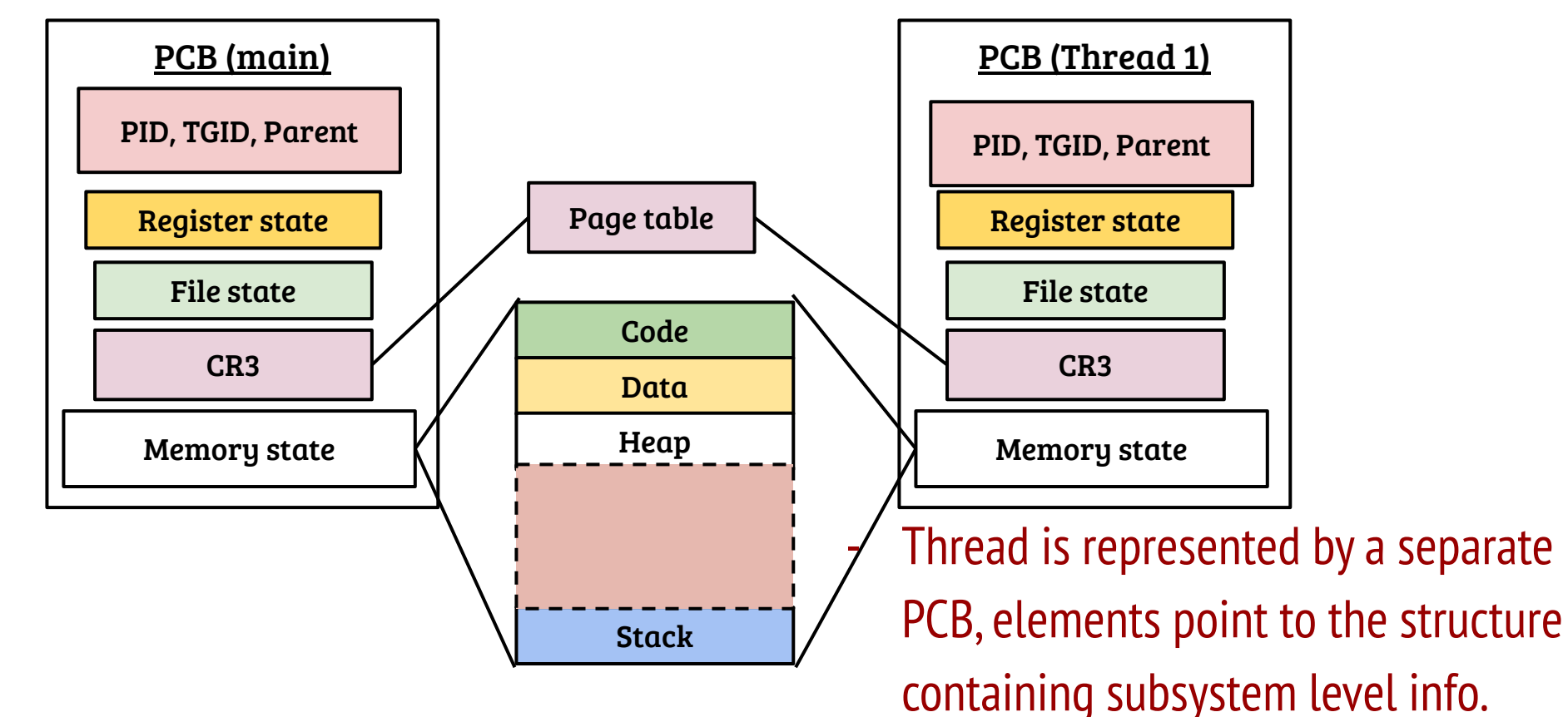

#### The clone system call

int clone(int (\*fn)(void \*), void \*child\_stack, int flags, void \*arg, …)

- Parent can control the execution of new process (execution and stack)
- Provides flexibility to the parent to share parts of its execution context in a selective manner
- Examples flags:
	- CLONE FILES: Share files between parent and new process
	- CLONE VM: Share the address space
	- CLONE VFORK: Execution of parent process is suspended

- Syscall handler for clone should provide flexible sharing. Implementation?

- Syscall handler for clone should provide flexible sharing. Implementation?
	- Syscall Handler  $\rightarrow$  Kernel clone  $\rightarrow$  Copy process
	- Depending on flags, different subsystems are copied or shared
- Depending on the usage, the saved user state is required to be changed. Why? How implemented?

- Syscall handler for clone should provide flexible sharing. Implementation?
	- Syscall Handler  $\rightarrow$  Kernel clone  $\rightarrow$  Copy process
	- Depending on flags, different subsystems are copied or shared
- Depending on the usage, the saved user state is required to be changed. Why? How implemented?
	- For pthreads, the SP and RIP need to be changed
	- Change the register states during CPU thread copy
- Changes to the kernel space of newly created execution context required. Why? How implemented?

- Syscall handler for clone should provide flexible sharing. Implementation?
	- Syscall Handler  $\rightarrow$  Kernel clone  $\rightarrow$  Copy process
	- Depending on flags, different subsystems are copied or shared
- Depending on the usage, the saved user state is required to be changed. Why? How implemented?
	- For pthreads, the SP and RIP need to be changed
	- Change the register states during CPU thread copy
- Changes to the kernel space of newly created execution context required. Why? How implemented?
	- Child can not return in the same path, returns through a special stub

#### Load a new binary - exec( )

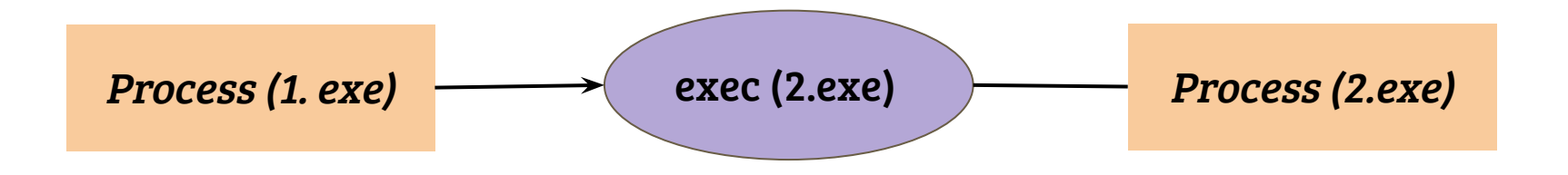

- Replace the calling process by a new executable
	- Code, data etc. are replaced by the new process
	- Usually, open files remain open

## Typical implementation of exec

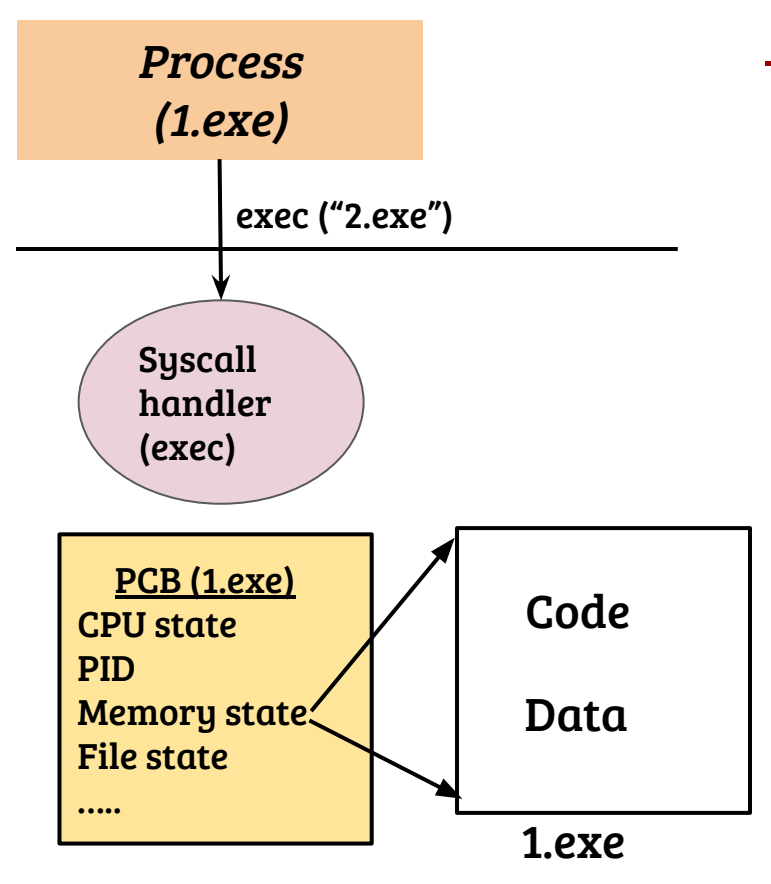

- The calling process commits self destruction! (almost)

#### Typical implementation of exec

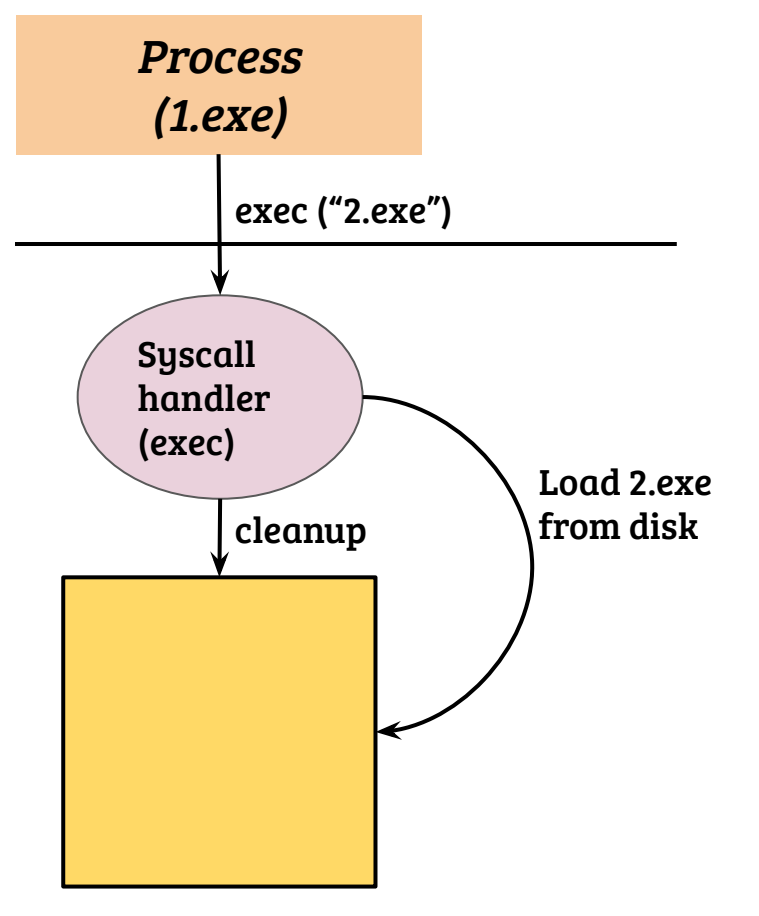

- The calling process commits self destruction! (almost)
- The calling process is cleaned up and replaced by the new executable
- PID remains the same

# Typical implementation of exec

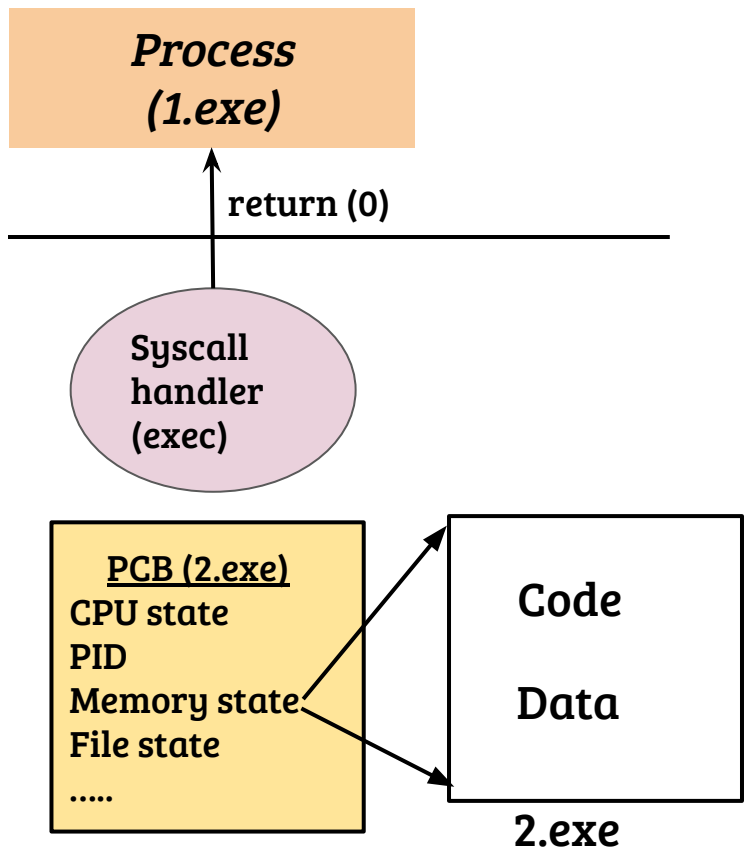

- The calling process commits self destruction! (almost)
- The calling process is cleaned up and replaced by the new executable
- PID remains the same
	- On return, new executable starts execution
- PC is loaded with the starting address of the newly loaded binary

- When should the self destruction of address space take place? What are the design choices?

- When should the self destruction of address space take place? What are the design choices?
	- Can not destroy until validity is checked; validity check not complete until the binary/arguments are examined
	- Duplicated processing vs. working with a fresh (discardable) space
	- There would be a point of no return, delayed is better
- How does the kernel parse the binary (and deduce entry address)? What about command line arguments?

- When should the self destruction of address space take place? What are the design choices?
	- Can not destroy until validity is checked; validity check not complete until the binary/arguments are examined
	- Duplicated processing vs. working with a fresh (discardable) space
	- There would be a point of no return, delayed is better
- How does the kernel parse the binary (and deduce entry address)? What about command line arguments?
	- Basic binary parsing for ELF (and other types) e.g., load elf binary ( )
	- Command line arguments are placed in the stack

## The first process

- What is the first execution entity in Linux?

#### The first process

- What is the first execution entity in Linux?

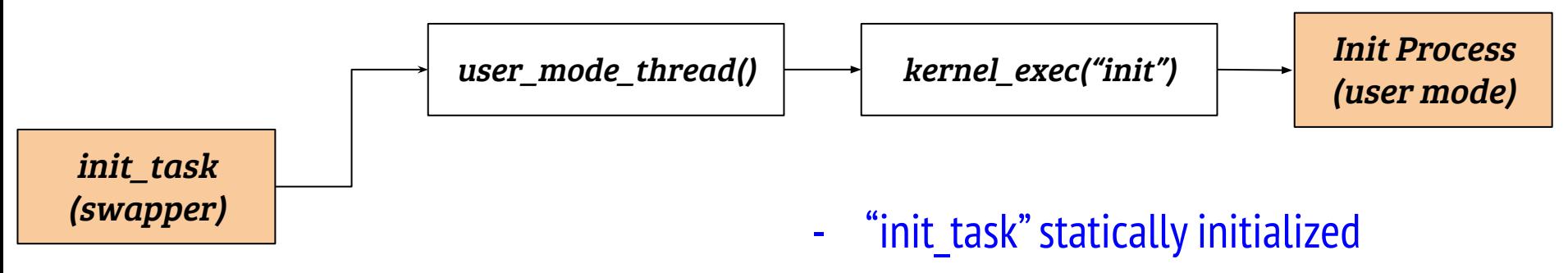

- A special "clone" call from the kernel mode to create a thread of execution in kernel till actual init is executed
- Executes user space init based on configuration and default paths

## The first process

- What is the first execution entity in Linux?

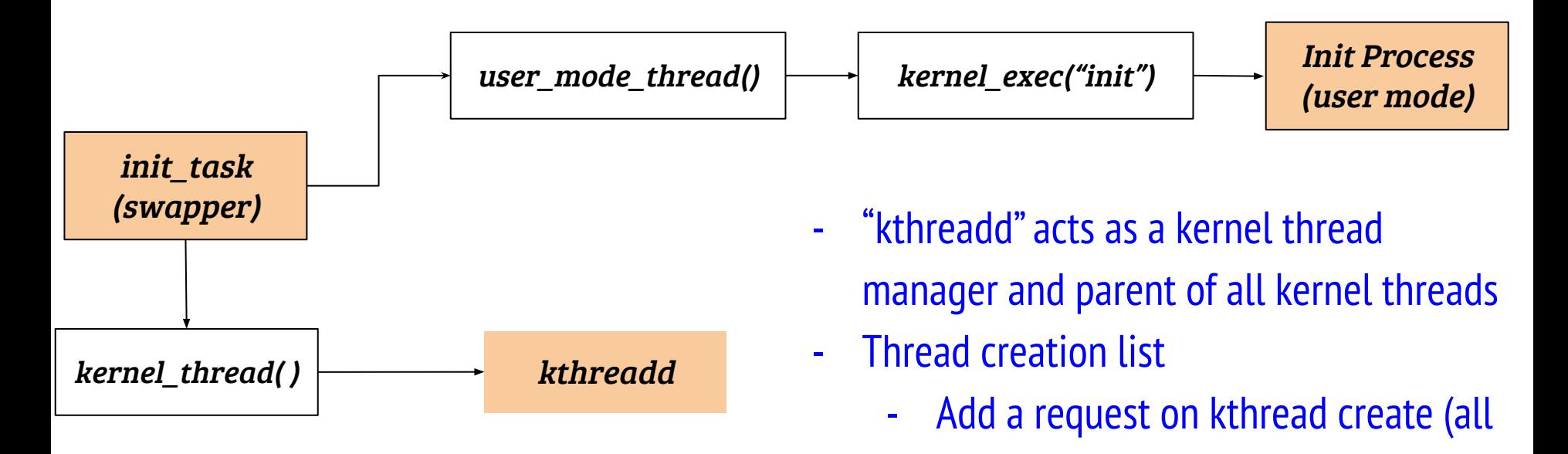

- Kthreadd  $\rightarrow$  kernel thread( )

types of kernel threads)

Wakeup kthreadd